**Raise Data Recovery For HFS+ Crack [March-2022]**

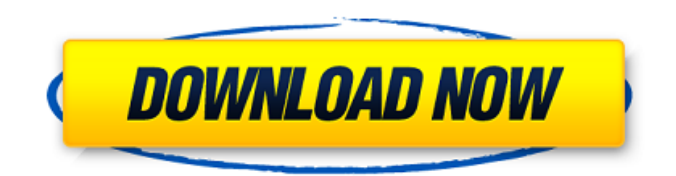

**Raise Data Recovery For HFS+ Crack+ Activation Download (2022)**

# When a problem with HFS+ file system occurs, this program is able to recover data from dead volume and most recently deleted files. By using the special

algorithms, the product reconstructs the whole file system damaged by other means. The tool is able to automatically scan the volume for the lost file and its preview image, easily identifies the file system type. The result preview is presented in an attractive chart, so you may recognize the file

right away and quickly launch its recovery. The product supports the case when the file is recovered to different locations, depending on the file type and the operating system. Additionally, the user may specify a previous location for the recovered files. For example, the program

provides a button "Restore to..." that allows you to recover a file to the same location it was previously saved. Perform file recovery instantly with this program for Macintosh OS X. Raise Data Recovery for Mac OS X, PC or Linux Note: Now Mac OS X supports Journalled HFS+ file

system. As a result, the program is very powerful and can recover data even from modern HFS+ volume. You can also recover data from: Mac OS X FAT or exFAT volumes Windows FAT32 volumes NTFS volumes Mac OS Extended volumes UFS volumes Mac OS HFS+, Reiser, XFS, or UFS volumes A

vast number of popular versions of Linux, including Red Hat Fedora Debian Debian Suse Linux OpenSuse Linux FreeBSD Freebsd OpenIndiana FreeBSD Slackware Ubuntu MariaDB Oracle Oracle While some versions of UNIX support Journalled HFS+ file system, this product doesn't require

them. Microsoft Windows support volumes created on all available versions of Windows. Raise Data Recovery for HFS+ Free Download ensures the maximum data recovery on the above file systems: HFS+ operating systems created with MacOS X Leopard HFS+ operating systems created with Apple

MacOS Snow Leopard HFS+ operating systems created with Apple MacOS Tiger HFS+ operating systems created with Apple MacOS Jaguar Mac OS X 10.5 Leopard and below Mac OS X Tiger and below Mac OS X Snow Leopard Mac OS X Lion Mac OS X Mountain Lion

**Raise Data Recovery For HFS+**

Raise Data Recovery for HFS+ The recovery assistant for Apple Mac HFS+ file system allows to recover lost and deleted files on the local volumes. The software will restore or undelete virtually any user created or system created files from local disk drives that were formatted by the HFS+

file system. After scanning the disk, files will be categorized by the date and time of the deletion. The utility will restore the files using the native MacOS file system, the HFS+ without its journal is supported. Using the HFS+ recovery utility you can restore the corrupted or damaged

files such as contact address book entries, list of executed programs, internet favorites, or email archives. Raise Data Recovery for HFS+ 1. Download Raise Data Recovery for HFS+ file system 2. Install the HFS+ recovery software on computer 3. Fix common HFS+ issues The file system has

many non-standard attributes and therefore there are some errors that might occur, when you attempt to recover lost or deleted files. They usually occur as a result of a failure to properly enter your file system options. If you are encountering error messages while trying to recover your files, you

will have to try to correct them. You can try to repair the file system, repair the boot sector, repair the Active Partition, repair the superblock, and repair the Mac System Volume Information file. Raise Data Recovery for HFS+ 4. Restore your files If none of the given above solutions solves the file

recovery problems, you can try to restore lost or deleted data using Raise Data Recovery for HFS+ software. If the files were recently deleted or lost (either accidentally or due to system crash), recovery of all files can be tricky. If the files were deleted a long time ago, a simple search and restore might be

sufficient. If your files were deleted but recoverable, you should try to recover them. Raise Data Recovery for HFS+ 5. Remember that recovery does not guarantee total or complete recovery of data Unfortunately, recovery of data from hard drives is not completely free from

risks. Recovery processes include data overwriting, which may alter the original data. Because of complex design of the file system, it is hard to predict how many corruptions may occur in your files. Raise Data Recovery for HFS+ has been tested to meet all of the technical requirements to

#### b7e8fdf5c8

**Raise Data Recovery For HFS+ Crack +**

# Raise Data Recovery for HFS+ is a fast and efficient data recovery software for Mac. With this data recovery software you can recover lost files, recover documents, and recover all types of data from HFS+ as well as HFSX volume. You can easily

#### extract lost and deleted files. HFS+ support new file creation, file modification, file removal, file reordering, file sharing between network users, and etc. The software supports all versions of HFS from Mac OS X 10.4 through Mac OS X 10.9 Lion. It can easily recover from file corruption problems,

file system problems, and disk formatting problems. Its recovery process for both reading and writing files from HFS+ volume is its core feature that can achieve fast data recovery. Recover Lost Files on Mac OS X 10.6 Snow Leopard OS X 10.7 Lion Recover Deleted Files on Mac OS X 10.4 Tiger OS

# X 10.5 Leopard OS X 10.6 Snow Leopard OS X 10.7 Lion Recover HFS+ Files on Mac OS X 10.4 Tiger OS X 10.5 Leopard OS X 10.6 Snow Leopard OS X 10.7 Lion OS X 10.8 Mountain Lion OS X 10.9 Lion OS X 10.10 Yosemite OS X 10.11 El Capitan OS X 10.12 Sierra Raise Data Recovery for HFS+

Features: 1. Recover Lost Files, Recover Deleted Files, Recover Corrupted Files, Recover Ripped Files, Recover Ruined Files. 2. Can recover files from HFS+, HFSX, HFS Journaled volumes, and other files systems. 3. Directly extract files and directories from HFS+ or HFSX volume. 4.

Supports Apple MacOS X, MacOS X, MacOS X Server, and MacOS X Server. 5. Recover or Extract HFS+ File system and HFSX File system format volumes. 6. It is an easy to use the data recovery software, and supports all types of Mac OS X. 7. Support your data with different languages like English,

German, French, Spanish, Russian, Arabic, etc. 8. Supports data recovery from local hard drive, and removable disks. 9. Supports all versions of OS X, from Mac OS X 10.4 Tiger through Mac OS X 10.9 Lion. 10. Supports undelete file recovery from local hard disk, USB memory sticks, USB

#### keys, SD cards,

**What's New In?**

The application is designed to meet the most of demands from users who need to recover their data from the HFS+ formatted disk volumes. Raise Data Recovery for HFS+ offers the most convenient way to recover files from

HFS+ volumes. It allows to recover a number of data from both local and remote disks. How to recover HFS+ data that can be displayed as a local disk volume? To recover any data from HFS+ formatted volumes you can use the application - Raise Data Recovery for HFS+ for Mac. The utility allows to

undelete data from any local HFS+ formatted disks. The program is a best solution for to recover deleted files and folders from HFS+ volume that was made by MacOS or a virus attack on HFS+ disks. At the same time, it is a convenient utility to repair HFS+ volumes. It is perfect to undelete

data from the disks that have damaged file system with the help of bad sectors. The tool can be also very useful if a MacOS user has removed the storage device from the Mac. You can scan the folders that you want to restore from any HFS+ disks. The file system utility could be used to extract files and

folders from HFS+ disk that was formatted with the Windows system. At the same time, you can scan the disks that you want to undelete from your Mac OS system. You can use the program to restore your data even from corrupt and damaged local volumes or from remote CD-RWs, DVD-RWs and DVDs.

Highly easy-to-use and user-friendly Raise Data Recovery for HFS+ is designed to be very easy to use. A simple interface allows to get the access to the main operations in one click of a mouse. If you have never used software to recover deleted files, folders, images and documents on MacOS

computer, you will be able to work with this tool. Raise Data Recovery for HFS+ allows to scan for your files that were deleted from the hard disk, into the recycle bin, from your email, etc. The tool is a reliable tool to restore lost files from the HFS+ disk volumes. Just run the program and

# click on the Recover button in order to scan the particular disk volume for deleted files. This utility is suitable for everyone who want to learn how to rescue his data from the HFS+ volume. The program does not require user's professional

**System Requirements For Raise Data Recovery For HFS :**

# -Windows OS: Windows XP/Vista/7/8/10. -CPU: 1.8 GHz or faster processor -RAM: Minimum 2GB -Storage: 25MB free space -Input Devices: Keyboard and mouse -DirectX 9.0c compatible video card -Sound Card: DirectX Compatible Sound Card,

# Preferably integrated -HDD: 20GB minimum -DirectX: DirectX 9.0c -Game: Native Source -Video Card: DirectX 9.

<http://enricmcatala.com/?p=20604> <https://www.reperiohumancapital.com/system/files/webform/Quoter-Amanuensis.pdf> <https://warm-oasis-86085.herokuapp.com/simhub.pdf> <https://psychomotorsports.com/snowmobiles/28935-ad-tidy-1-50-crack-win-mac-march-2022/> [https://turkishbazaar.us/wp-content/uploads/2022/07/Comics\\_Enhancer\\_Pro.pdf](https://turkishbazaar.us/wp-content/uploads/2022/07/Comics_Enhancer_Pro.pdf) [https://ipayif.com/upload/files/2022/07/gTuLdn2N1hdooRQFOif4\\_04\\_f2afd98b14f80b9ba117ea6e32fb](https://ipayif.com/upload/files/2022/07/gTuLdn2N1hdooRQFOif4_04_f2afd98b14f80b9ba117ea6e32fb13d4_file.pdf) [13d4\\_file.pdf](https://ipayif.com/upload/files/2022/07/gTuLdn2N1hdooRQFOif4_04_f2afd98b14f80b9ba117ea6e32fb13d4_file.pdf) <https://warm-inlet-18178.herokuapp.com/nelfar.pdf> [https://socialpirate.org/upload/files/2022/07/qnIJcEjthh5iKYezOpYb\\_04\\_3eb668891e717f8b14fc7aa50](https://socialpirate.org/upload/files/2022/07/qnIJcEjthh5iKYezOpYb_04_3eb668891e717f8b14fc7aa507085b58_file.pdf) [7085b58\\_file.pdf](https://socialpirate.org/upload/files/2022/07/qnIJcEjthh5iKYezOpYb_04_3eb668891e717f8b14fc7aa507085b58_file.pdf) <https://arcmaxarchitect.com/sites/default/files/webform/prozac302.pdf> <https://floating-hamlet-69354.herokuapp.com/Xleaner.pdf> <https://www.dnv.org/system/files/webform/laugcyra956.pdf> <https://riyadhpumps.com/wp-content/uploads/2022/07/fallalv.pdf> [https://www.synergytherm.com/wp-content/uploads/2022/07/Uncertainty\\_Calculator.pdf](https://www.synergytherm.com/wp-content/uploads/2022/07/Uncertainty_Calculator.pdf) <https://roundabout-uk.com/landlordmax-property-management-software-crack-for-windows/> <https://www.cdg29.bzh/br/system/files/webform/mediation/printershare.pdf> <http://iconnmedia.com/excel-server-2010-standard-edition-3-0-50-crack-free-download-win-mac/> [https://secureservercdn.net/198.71.233.109/5z3.800.myftpupload.com/wp](https://secureservercdn.net/198.71.233.109/5z3.800.myftpupload.com/wp-content/uploads/2022/07/Kadu.pdf?time=1656929122)[content/uploads/2022/07/Kadu.pdf?time=1656929122](https://secureservercdn.net/198.71.233.109/5z3.800.myftpupload.com/wp-content/uploads/2022/07/Kadu.pdf?time=1656929122) [https://www.siriusarchitects.com/advert/hissenit-masterdata-crack-torrent-activation-code-download](https://www.siriusarchitects.com/advert/hissenit-masterdata-crack-torrent-activation-code-download-win-mac/)[win-mac/](https://www.siriusarchitects.com/advert/hissenit-masterdata-crack-torrent-activation-code-download-win-mac/) <http://epicphotosbyjohn.com/?p=19143>

https://www.ci.carmel.ny.us/sites/g/files/vyhlif371/f/news/02-13-19 - distribution facility\_plan.pdf